## **Rook Intro & Ceph Deep Dive**

Rook maintainers: Travis Nielsen, Red Hat Sébastien Han, Red Hat Blaine Gardner, Red Hat Alexander Trost, Cloudical

November 2020

KubeCon CloudNativeCon

## Rook is Graduated!

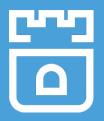

- CNCF graduated project!
  - Sandbox: January 2018
  - Incubation: September 2018
  - Graduation: October 2020
- Thank you!
  - Rook community, CNCF committee, and Rook maintainers

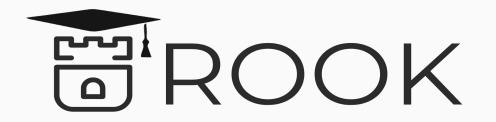

### **Rook is Graduated!**

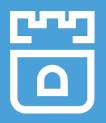

- Large scale production deployments
- Security review by a third party
- Project governance that is vendor neutral

## **Kubernetes Storage Challenges**

## Storage Challenges

- Kubernetes is a platform to manage distributed apps
  - Traditionally stateless
- Reliance on external storage
  - Not portable
  - Deployment burden
- Reliance on cloud provider managed services
  - Vendor lock-in
- Day 2 operations who is managing the storage?

## What is Rook?

## What is Rook?

- Storage made available inside your Kubernetes cluster
- Kubernetes Operators and CRDs
- Automated management
  - Deployment, configuration, upgrading, ...
- Consume like any other K8s storage
  - Storage classes, PVCs, etc.
- Open Source (Apache 2.0)

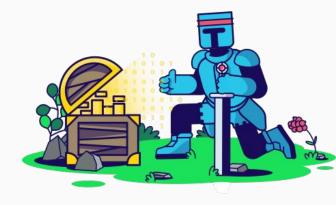

## **Storage Providers**

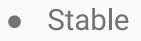

- $\circ$  Ceph
- Alpha
  - NFS, Cassandra, YugabyteDB, CockroachDB
- Deprecated
  - EdgeFS: A replacement is being developed

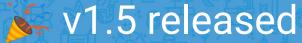

7.8K+ Github Stars
180M+ Downloads

295+ Contributors

**CNCF** Graduated Project

## Rook + Ceph

## What is Ceph?

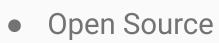

- Distributed Software-Defined Storage solution
  - Block
  - Shared File System
  - Object (S3 compliant)

## **Architectural Layers**

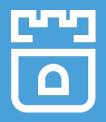

- Rook
  - The operator owns the **management** of Ceph
- Ceph-CSI
  - The CSI driver dynamically provisions and mounts storage to the app pod
- Ceph
  - Data layer

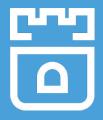

## Layer 1: Rook Management

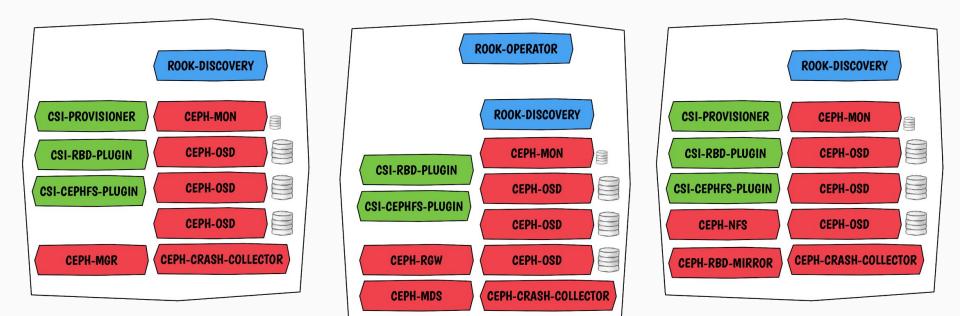

### Layer 2: CSI Provisioning

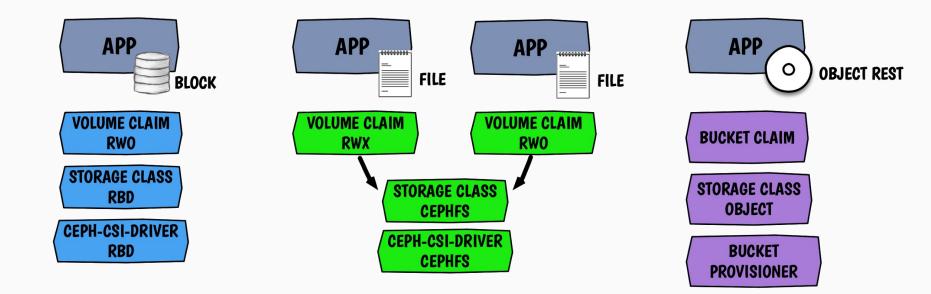

### Layer 3: Ceph Data Path

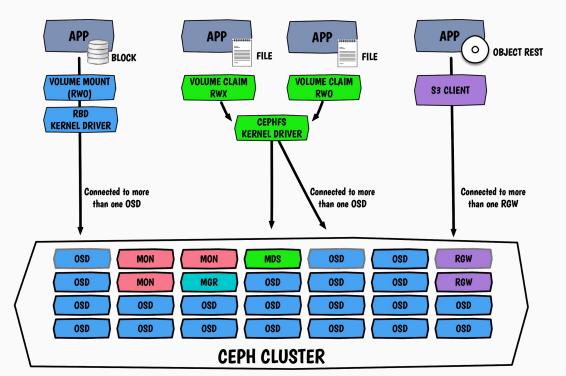

## **Getting Started**

## Installing Ceph is simple!

- Create the authorization (RBAC)
  - kubectl create -f common.yaml
- Create the Ceph Operator
  - kubectl create -f operator.yaml
- Create the CephCluster CR
  - kubectl create -f cluster.yaml

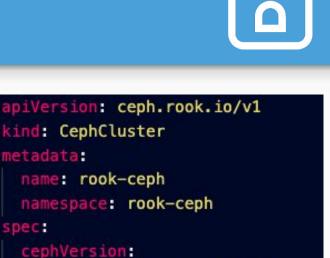

image: ceph/ceph:v15.2.4 dataDirHostPath: /var/lib/rook

netadata:

spec

mon

count: 3

useAllNodes: true useAllDevices: true

storage:

## **Request Storage for Apps**

- Admin creates a StorageClass
- Create a Persistent Volume Claim
- Create an application pod

apiVersion: v1 kind: Pod netadata: name: csirbd-demo-pod spec containers: - name: web-server image: nginx volumeMounts - name: mypvc mountPath: /var/lib/www/html volumes – name: mypvc persistentVolumeClaim: claimName: rbd-pvc readOnly: false

## **Key Features**

### Environments

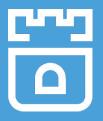

- Bare metal
  - Bring your own hardware
- Cloud providers
  - Expand cloud provider storage with Rook capabilities

## Ceph in a Cloud Environment

- Consistent Storage Platform wherever K8s is deployed
- Overcome shortcomings of the cloud provider's storage
  - Storage across AZs
  - Slow failover times (seconds instead of minutes)
  - Limitations of number of PVs per node (many more than ~30)
  - Perf characteristics of large volumes
- Ceph Monitors and OSDs run on PVCs
  - $\circ$   $\,$  No need for direct access to local devices  $\,$

## Configurable for Cluster Topologies

- Rook can be easily customized across cluster topologies
- Failure domains: High availability and durability
   Spread Ceph daemons and data across failure domains
- Rook can be deployed on specific nodes if desired
  - Node affinity, taints/tolerations, etc

## Ceph CSI Driver

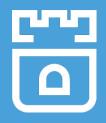

- Ceph CSI 3.1 Driver is deployed by default with v1.5
- Dynamic provisioning of RWO/RWX/ROX modes for Block and Filesystem
- Volume expansion
- Snapshots and clones (beta)
- Flex driver is still available, but support is limited

## Upgrading is automated

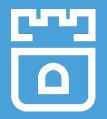

- To upgrade Rook, update the Operator version (operator.yaml)
  - Minor releases require steps as documented in the upgrade guide

```
image: rook/ceph:v1.5.1
```

To upgrade Ceph, update the cluster CR version (cluster.yaml)
 Rook handles intricacies of Ceph version upgrades

image: ceph/ceph:v15.2.6

### **External Cluster Connection**

pec:

external:

- Connect to a Ceph cluster that you've configured separately from Kubernetes
- Inject into Kubernetes:
  - Ceph Monitors list
  - Ceph keyring
  - Ceph cluster FSID
- Create the cluster-external CR

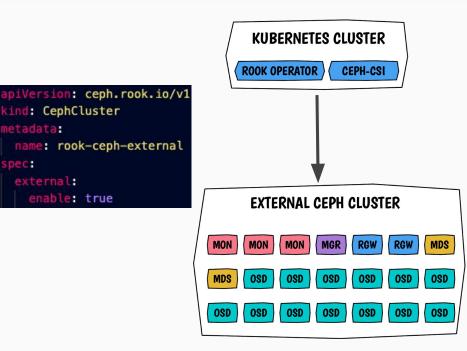

## **Object Bucket Provisioning**

- Define a Storage Class for object storage
- Create an "object bucket claim"
  - The operator creates a bucket when requested
  - Similar pattern to a Persistent Volume Claim (PVC)
- Container Object Storage Interface (COSI)
  - Kubernetes enhancement proposal merged upstream

## Rook v1.5 Features Nov 2020

## **Encryption with Key Management**

- Encryption supported since 1.4 using K8s secrets
- KMS HashiCorp Vault integration to store OSD encryption keys
- Token-based authentication only
- Additional KMS support planned for future releases

## Mirroring of Block Data

- Mirror your block data to another Ceph cluster
- Application disaster recovery scenarios
- Asynchronous replication with Ceph RBD mirroring
- Automatic configuration of mirroring peers

### Stretched Kubernetes Cluster

- Two zones available for storage
- Ceph has greater resiliency to network partitions

| ZONE 1                 |                        |           |
|------------------------|------------------------|-----------|
| NODE 1                 | NODE 2                 | NODE 3    |
| MON OSD OSD<br>OSD OSD | MON OSD OSD<br>OSD OSD | MON OSD C |

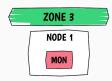

ZONE 2

NODE 4

OSD

## How to get involved?

| Website           | https://rook.io/                               |  |
|-------------------|------------------------------------------------|--|
| Documentation     | https://rook.io/docs/rook/v1.5/                |  |
| Slack             | https://rook-io.slack.com/                     |  |
| Contributions     | https://githrub.com/rook/rook                  |  |
| Twitter           | @rook_io                                       |  |
| Community Meeting | https://github.com/rook/rook/community-meeting |  |
| Community Meeting | https://github.com/rook/rook/community-meeting |  |

# Thank you! https://rook.io/

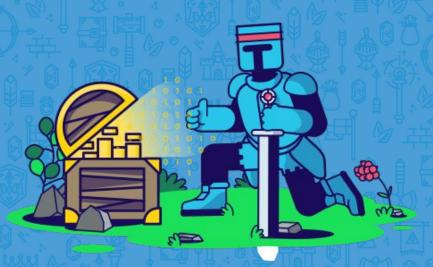

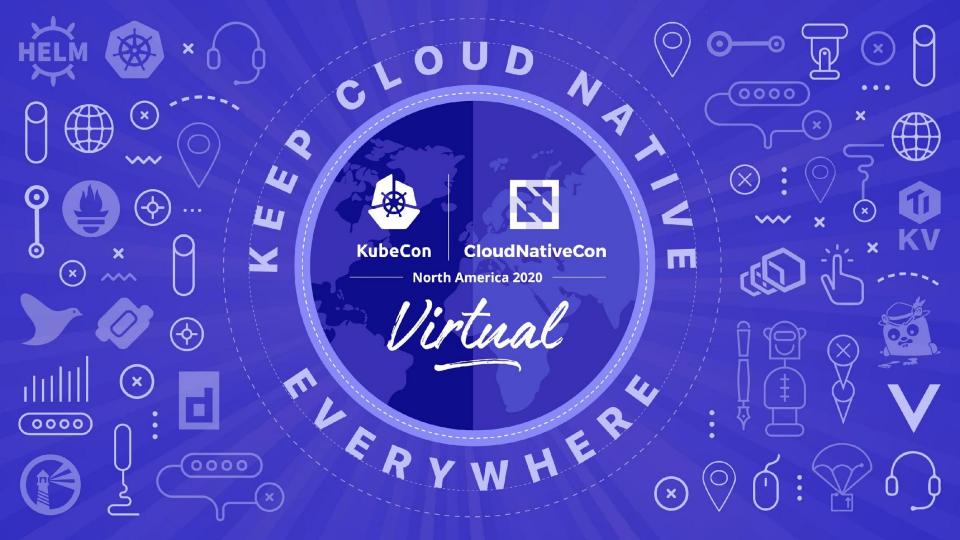